# WHIP

### WebRTC HTTP Ingestion Protocol

### The Problem

- WebRTC is the best media transport protocol for real-time streaming.
- While other media transport could be used for ingest, webrtc for both ingest and delivery allows:
	- Working on browsers.
	- Avoiding protocol translation, which could add delay and adds implementation complexity.
	- Avoiding transcoding by sharing common codecs.
	- Using webrtc features end to end.
- However, there is no standard signalling protocol available to pair with it:
	- SIP or XMPP are not designed to be used in broadcasting/streaming services, and there also is no sign of adoption in that industry.
	- RTSP, which is based on RTP and maybe the closest in terms of features to webrtc, is not compatible with WebRTC SDP offer/answer model
- Consequences:
	- Each WebRTC streaming services requires implementing a custom ad-hoc protocol.

We need a reference signalling protocol.

#### Requirements

- Must be simple to implement, as easy to use as current RTMP URI.
- Support the specific ingest use case, which is a subset of webrtc possible use cases:
	- Only needs to support unidirectional flows.
	- Server is assumed to not be behind NAT (having a public IP or deployed in same private network as publisher)
	- No need to support renegotiations.
- Fully compliant with WebRTC and RTCWEB specs for the given use case.
- Must support authentication.
- Usable both in web browsers and in native encoders.
- Lower the requirements on both hardware encoders and broadcasting by reducing optionalities.
- Supports load balancing and redirections.

### Proposed solution

- HTTP POST for exchanging and SDP O/A.
- Connection state is controlled by ICE/DTLS states
	- ICE consent freshness [[RFC7675](https://tools.ietf.org/html/rfc7675)] will be used to detect abrupt disconnection
	- DTLS teardown for session termination by either side.
- Authentication and authorization is supported by the Authorization HTTP header with a bearer token as per [[RFC6750\]](https://tools.ietf.org/html/rfc6750).
- Support HTTP redirections for LB.

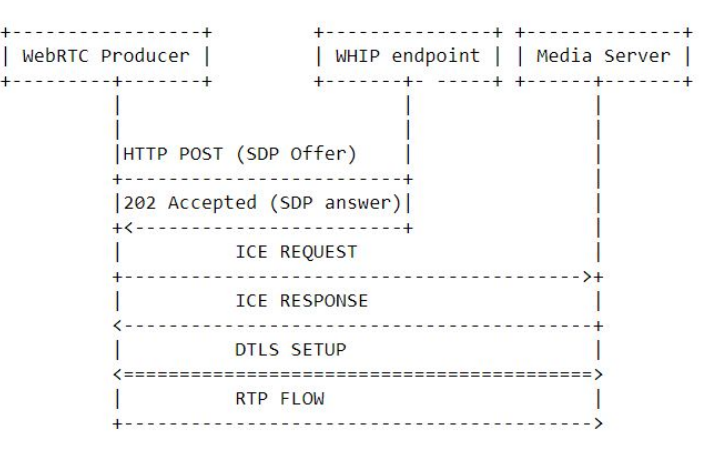

WHIP session setup

#### Example implementation in JS

```
//Get user media
const stream = awaitnavigator. mediaDevices .getUserMedia ({audio:true, video:true});
//Create peer connection
const pc = new RTCPeerConnection ();
//Listen for state change events
pc.onconnectionstatechange = (event) =>{
       switch(pc.connectionState ) {
               case "connected" :
                       break;
               case "disconnected" :
                       break;
               case "failed" :
                       break;
               case "closed" :
                       break;
        }
}
                                                                                  headers:{
                                                                                  }
                                                                          });
```
//Send all tracks

```
for (const track of stream. getTracks ())
        //You could add simulcast too here
       pc.addTrack (track);
//Create SDP offer
const offer = await pc.createOffer ();
await pc.setLocalDescription (offer)
//Do the post request to the WHIP endpoint with the SDP offer
const fetched = await fetch(url, {
       method: "POST",
       body: offer. sdp,
               "Content-Type" : "application/sdp"
//Get the SDP answer
const answer = await fetched. text();
await pc.setRemoteDescription ({type:"answer", sdp: answer});
```
## Reducing implementation complexity

- Server may implement ICE lite, encoder must implement full ICE.
- SDP bundle and RTCP muxing must be supported by both sides.
- Encoder/media producer may use a setup attribute value of setup: active in the SDP offer, server must support acting as passive.